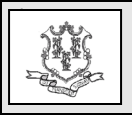

## **TO: Independent Laboratories and Outpatient Hospitals**

## **RE: Addition of Procedure Code 87913 added to the Independent Laboratory Fee Schedule and CMAP Addendum B**

Retroactive to dates of service February 21, 2022, and forward, the Department of Social Services (DSS) is adding procedure code 87913 to the Independent Laboratory fee schedule.

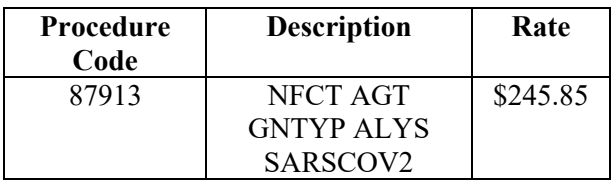

**Please Note:** In the absence of a published Medicare rate for the above code, DSS has set an interim rate. The rate listed above will be updated once Medicare has set a rate and claims will automatically be reprocessed accordingly.

As a reminder, as specified in Section 17b262- 649 of the Regulations of Connecticut State Agencies, concerning Independent Laboratory Requirements for Payment of Independent Laboratory Services, payment shall be made at the lowest of (1) the provider's usual and customary charge to the general public; (2) the lowest Medicare rate; (3) the amount in the applicable fee schedule as published by the Department; (4) the amount billed by the provider; or (5) the lowest price charged or accepted for the same or substantially similar goods or services by the provider from any person or entity.

# **Outpatient Hospitals**

Outpatient hospitals must continue to follow the Connecticut Medical Assistance Program (CMAP) Addendum B for coverage and payment of all outpatient hospital services.

#### **Accessing the Fee Schedule:**

The updated Independent Laboratory fee schedule can be accessed and downloaded by going to the CMAP Web site: [www.ctdssmap.com.](https://www.ctdssmap.com/) From this Web page, go to "Provider", then to "Provider Fee Schedule Download", then to the "Lab" fee schedule. To access the CSV file, press the control key while clicking the CSV link, then select "Open".

## **Accessing CMAP Addendum B:**

CMAP's Addendum B can be accessed via the [www.ctdssmap.com](https://www.ctdssmap.com/) Web site by selecting the CMAP's Addendum B (Excel) is located under "Important Messages – Connecticut Hospital Modernization" Web page.

For questions about billing or if further assistance is needed to access the fee schedule, on the CMAP Web site, please contact the Provider Assistance Center, Monday through Friday from 8:00 a.m. to 5:00 p.m. at 1-800- 842-8440.

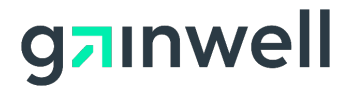

Questions? Need assistance? Call the Provider Assistance Center Mon–Fri 8:00 am – 5:00 pm Toll free 1-800-842-8440 or write to Gainwell Technologies, PO Box 2991, Hartford, CT 06104 Program information is available at [www.ctdssmap.com.](https://www.ctdssmap.com/CTPortal/Home)